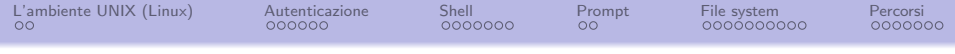

# Sistemi UNIX

Tullio Facchinetti

10 aprile 2024

http://robot.unipv.it/toolleeo

<span id="page-1-0"></span>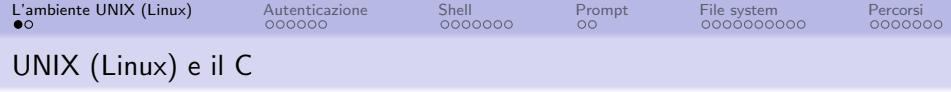

#### la storia del linguaggio C è strettamente legata a quella di UNIX – e oggigiorno di Linux

- negli anni '70 il C è nato per sviluppare programmi di sistema e driver per UNIX
- $\bullet$  il kernel di Linux è implementato in C

<span id="page-2-0"></span>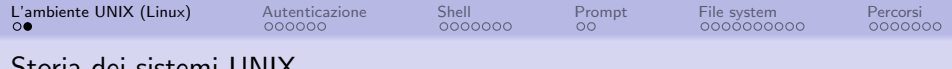

#### Storia dei sistemi UNIX

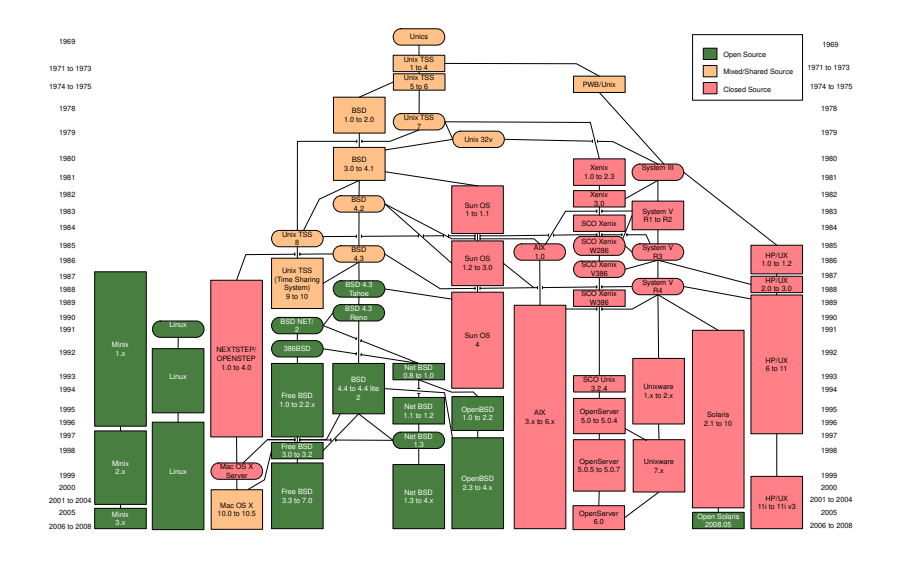

Fonte: <https://www.cs.miami.edu/home/wuchtys/>

<span id="page-3-0"></span>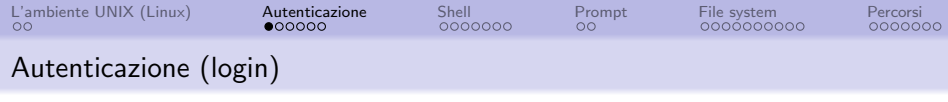

- l'autenticazione, o login, è necessaria per l'accesso al sistema
- permette il collegamento di più utenti, contemporaneamente o in momenti diversi
- è così possible individuare univocamente l'identità dell'utente
- permette di gestire i permessi di accesso a file e directory: ogni utente ha i propri
- storicamente questa informazione veniva usata per contabilizzare il tempo di utilizzo del calcolatore, che era una risorsa molto limitata, per farlo poi pagare

<span id="page-4-0"></span>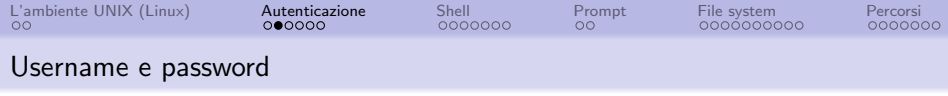

- $\bullet$  è basata sulla coppia username/password che devono essere forniti al sistema
- il processo di autenticazione inizia scrivendo il nome utente, detto anche username
- lo username viene assegnato dall'amministratore del sistema
- lo username identifica univocamente l'utente
- i caratteri della password sono tipicamente occultati, cioè non vengono visualizzati sul video
- questo evita che la password possa essere "rubata" da malintenzionati eventualmente appostati alle spalle dell'utente che sta effettuando l'autenticazione

<span id="page-5-0"></span>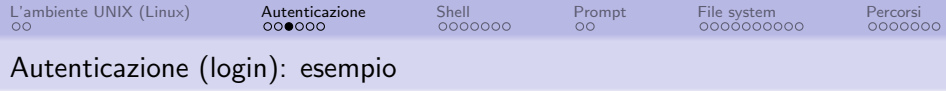

login: utente007 Password: pl67kf2 user007@europa:~\$

- la schermata di login può variare a seconda del sistema
- spesso si tratta di una schermata grafica con pulsanti, loghi e immagini
- nell'esempio la password viene mostrata per esigenze didattiche; normalmente i caratteri non sono visualizzati
- se l'accesso ha successo, viene presentato il prompt
- in questo caso, il prompt è formato dai caratteri user007@europa:~\$

<span id="page-6-0"></span>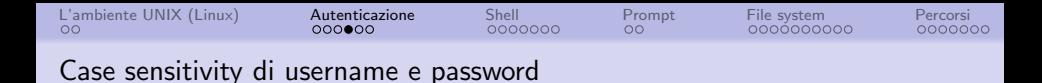

username e password sono case-sensitive

- il case di un carattere indica il fatto che esso sia maiuscolo o minuscolo
- $\bullet$  un sistema si dice *case sensitive* se esso è sensibile al *case*. ovvero se viene fatta distinzione tra caratteri maiuscoli e minuscoli
- pertanto, per esempio, le parole user007, USER007 e User007 sono considerate tutte diverse tra loro

<span id="page-7-0"></span>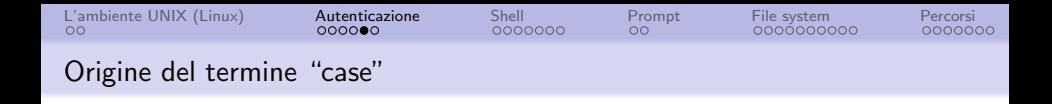

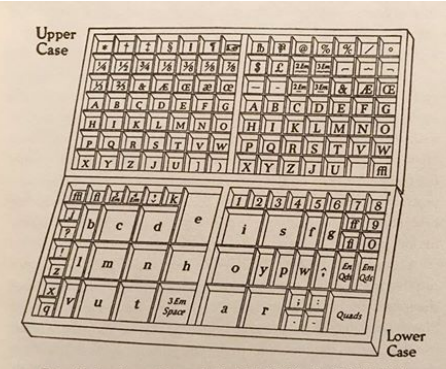

3.15 Pair of printer's cases (drawn by Rudolph Růžička for D.B. Updike's Printing Types).

Il case (contenitore o cassa in inglese) era la scatola che conteneva i punzoni per le prime macchine di stampa.

La parte alta della scatola, cioè l'upper case, conteneva i punzoni per le lettere maiuscole.

La parte bassa, ovvero il lower case, conteneva i punzoni per le lettere minuscole.

<span id="page-8-0"></span>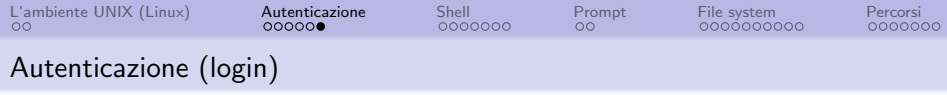

- gli errori nell'inserimento di username o password vengono opportunamente notificati
- la richiesta di login viene ripresentata finché l'autenticazione non ha successo

login: utente1 Password: Login incorrect

login:

l'username root è associato ad un utente speciale con funzioni di amministrazione e gestione del sistema; molte funzioni sono accessibili soltanto a tale utente

<span id="page-9-0"></span>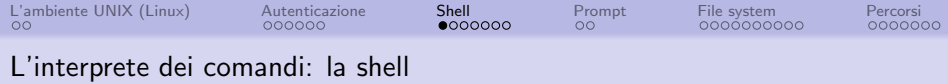

la shell è un programma che riceve i comandi, li intepreta, ed esegue le operazioni associate

- è così chiamata in quanto costituisce lo strato più esterno del sistema, cioè quello più vicino all'utente
- UNIX può infatti essere pensato come un insieme di strati logici posti tra la macchina e l'utente, il più esterno dei quali è appunto la shell

<span id="page-10-0"></span>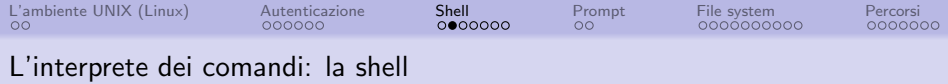

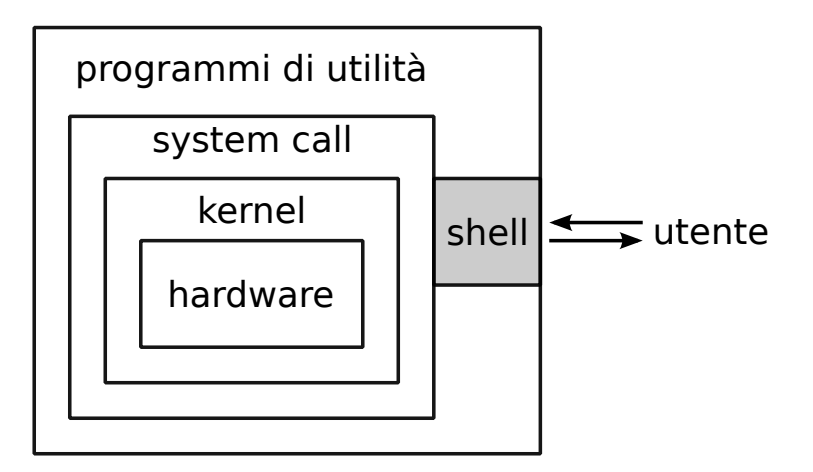

<span id="page-11-0"></span>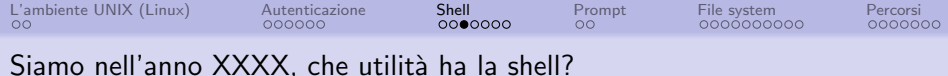

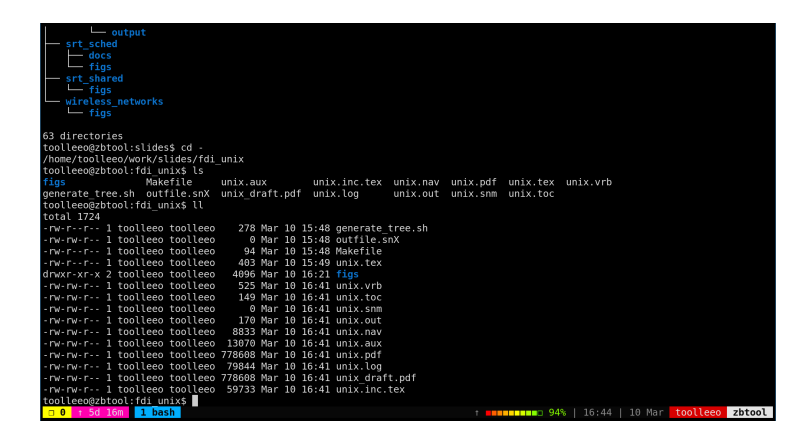

La shell, con la sua interfaccia a caratteri, può sembrare una reminiscenza degli albori dell'informatica

<span id="page-12-0"></span>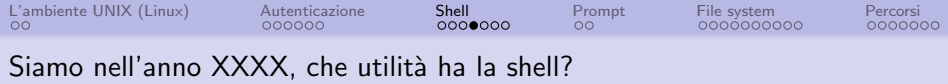

- La shell è tuttora molto utilizzata in vari ambiti dell'informatica
- Essendo in uso da vari decenni, è particolarmente robusta e collaudata
- Rappresenta lo strumento più utilizzato per accedere a computer in remoto

Permette di automatizzare molte operazioni combinando i programmi e gli strumenti disponibili

Permette - e richiede! - una buona conoscenza del funzionamento del computer e degli strumenti necessari per utilizzarlo

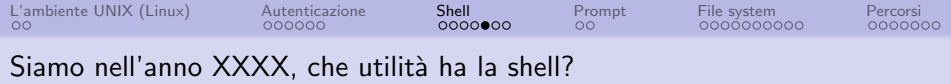

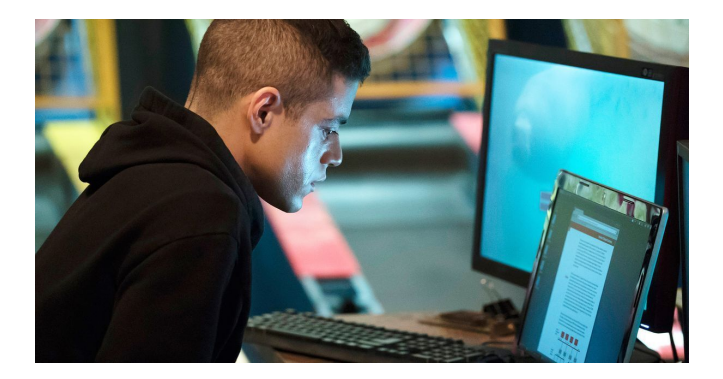

A qualcuno piace aggiungere: permette di impressionare gli amici e i conoscenti con le proprie abilità :-)

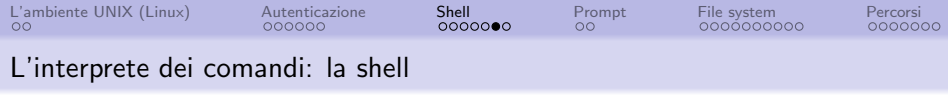

- l'interazione tra l'utente e l'interprete avviene per mezzo della cosiddetta linea di comando
- l'utente inserisce i comandi sotto forma di stringhe di testo, ovvero sequenze di caratteri
- i caratteri inseriti dall'utente sono riprodotti sullo schermo accanto al prompt
- la riga di comando viene presa in considerazione dalla shell solo quando viene premuto il tasto Invio/Enter/Return
- fino ad allora, il suo contenuto si trova in un'area provvisoria detta **buffer di input**, e può essere corretto con il tasto di cancellazione

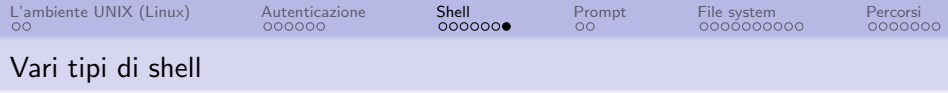

Esistono vari programmi che implementano la shell, tutti più o meno compatibili tra loro in termini di sintassi

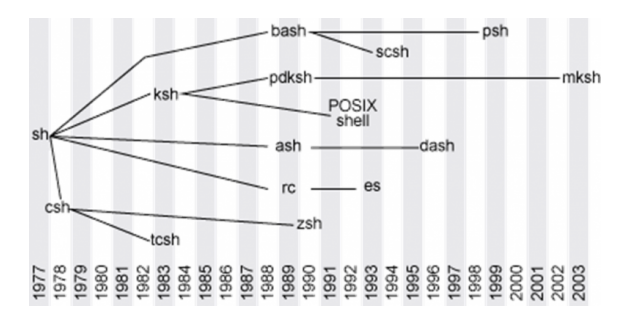

- Oggigiorno esistono anche Fish, Xonsh, cosh e altre
- $\bullet$  La shell più utilizzata è Bash

<span id="page-16-0"></span>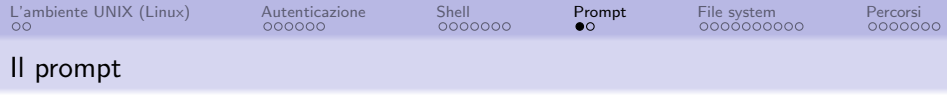

Il **prompt** è il segnale con cui la shell si mostra pronta a ricevere altro input dopo aver elaborato l'input precedente

Il prompt può essere personalizzato per mostrare informazioni quali lo username, il nome della macchina che si sta utilizzando (utile quando ci si collega a computer remoti), e la directory corrente.

Esempio:

user1@europa:~\$

<span id="page-17-0"></span>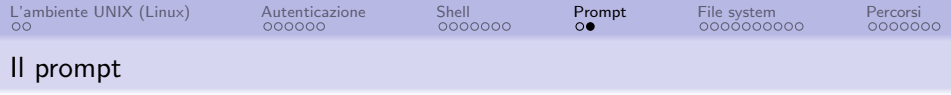

Il prompt può essere scomposto nei seguenti elementi:

- user1  $\circ$  europa :  $\sim$
- user $1 \quad$ è lo username
	- © è un carattere convenzionale (si legge "at") che introduce il nome del computer al quale si è collegati
- europa è il nome del computer in uso
	- : è un carattere convenzionale che introduce il percorso della directory corrente
	- $\sim$  è la directory corrente
	- \$ è un carattere convenzionale che delimita il prompt dall'input dell'utente

<span id="page-18-0"></span>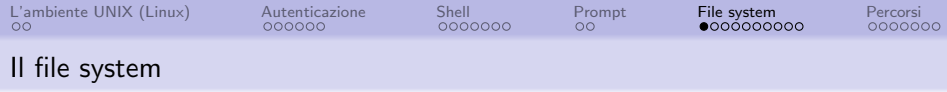

- il file system è una struttura utilizzata per memorizzare e organizzare le informazioni in un sistema di calcolo
- i dati sono immagazzinati all'interno di file, che sono costituiti quindi dal blocco di informazioni che si intende memorizzare
- i file non contengono soltanto dati, ma possono contenere le istruzioni da eseguire corrispondenti ad un determinato programma (i cosiddetti programmi eseguibili)

<span id="page-19-0"></span>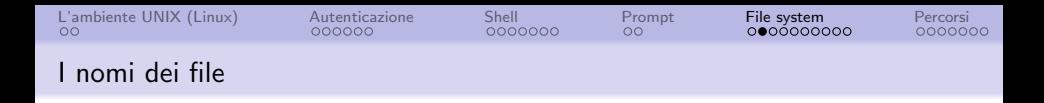

Ad ogni file è associato un nome

Il nome può essere composto dai seguenti caratteri:

A...Z  $a...z$  0...9  $z -$ .

- cambiando sistema operativo cambia anche l'insieme dei caratteri validi per un nome di file
- i caratteri riportati sono validi per pressoché ogni sistema operativo, e quindi in particolare anche per UNIX

<span id="page-20-0"></span>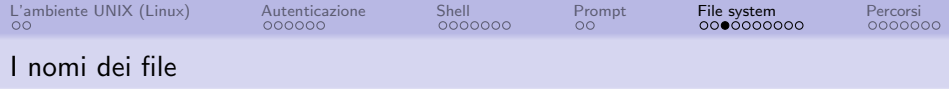

I sistemi di tipo UNIX distinguono tra lettere maiuscole e minuscole (sono case-sensitive)

- alcuni esempi di nomi di file sono: lezione, lezione.doc, LEZIONE.doc, Lezione.doc, lezione.old, file mio, 19.nov.92
- questi nomi di file rappresentano tutti file diversi tra loro

<span id="page-21-0"></span>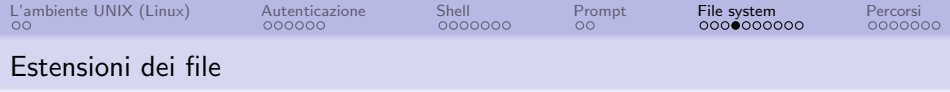

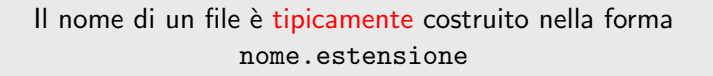

- nome rappresenta il nome vero e proprio del file che ne identifica il contenuto
- estensione è una sequenza di caratteri che indica il tipo di dati contenuti del file
- nome ed estensione sono tipicamente separati dal punto

<span id="page-22-0"></span>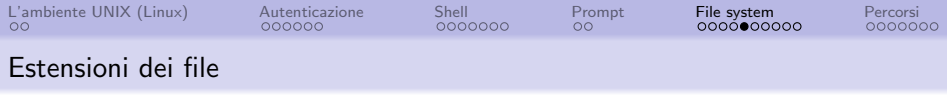

- l'uso dell'estensione è non indispensabile
- è però utile per comprendere immediatamente la tipologia del contenuto del file

### esempi

- le estensioni .jpg, .gif, .png o .svg contengono immagini in vari formati con caratteristiche diverse
- le estensioni .c, .cpp, .java, .py e .m sono utilizzate per i file sorgente di programmi scritti rispettivamente in linguaggio  $C, C++,$  Java, Python e Matlab
- le estensioni .doc, .odt, .xls e .ppt sono usate da programmi da ufficio

<span id="page-23-0"></span>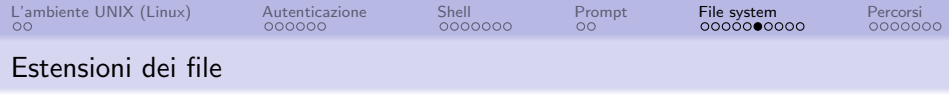

- esistono migliaia di estensioni diverse
- in alcune situazioni, la stessa estensione ha significati diversi, anche se questi sono casi molto particolari, poco comuni e soprattutto non interessano le più comuni estensioni di file
- due file indentici per quanto riguarda il contenuto potrebbero avere estensioni diverse

l'uso non convenzionale delle estensioni ha il solo risultato di confondere le idee

- il carattere punto non necessariamente viene soltanto utilizzato solo per introdurre l'estensione
- **•** per esempio, il nome archivio.tar.gz è lecito e indica un file archiviato col comando tar di UNIX e compresso col programma gzip

<span id="page-24-0"></span>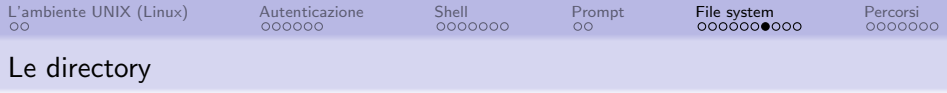

Le directory servono per organizzare in modo gerarchico i file, e costituiscono il file system

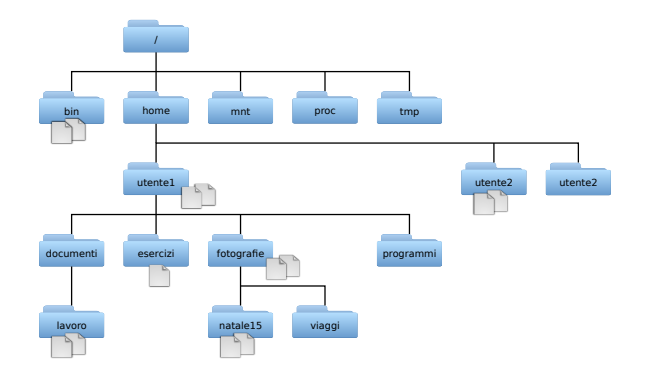

<span id="page-25-0"></span>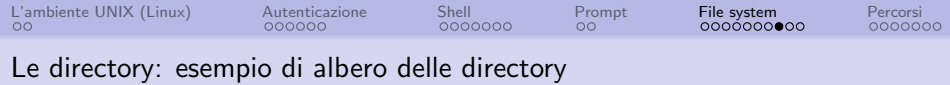

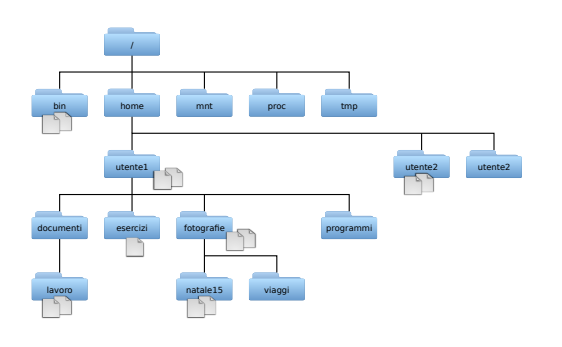

- ogni file ha una directory che lo contiene
- la struttura delle directory è quella di un albero
- ogni directory ha un solo genitore, in cui è contenuta e di cui si dice figlia
- la struttura delle directory si dice gerarchica perché la relazione genitore-figlio determina una gerarchia
- di norma una qualsiasi directory (es. utente1) si trova dentro un'altra directory

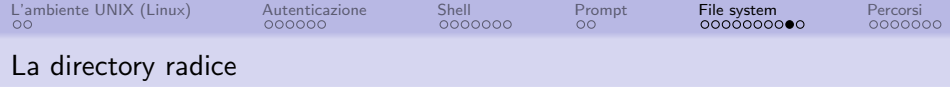

esiste una directory che non è contenuta in nessun'altra: si chiama root (radice dell'albero) e si indica con la barra /

- la barra / che indica la directory root si chiama slash
- ATTENZIONE: non è da confondersi con la barra  $\setminus$ , la quale è chiamata backslash

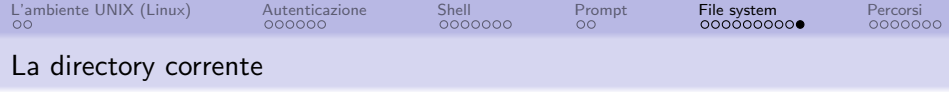

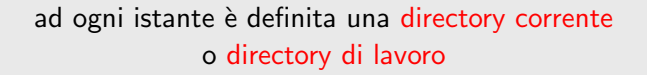

- la directory corrente è quella nella quale "ci si trova" in un determinato momento durante l'uso della macchina
- la directory corrente può essere cambiata in caso di necessità: ci si può spostare nell'albero delle directory

<span id="page-28-0"></span>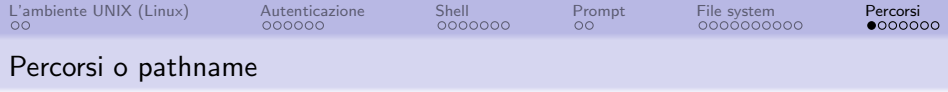

- directory o file diversi possono avere lo stesso nome, ma solo qualora siano contenuti in directory diverse
- pertanto, file e directory, intesi come elementi di un albero, non possono essere individuati univocamente soltanto dal nome

## Esempio:

Il file immagine01.jpg può essere contenuto della directory fotografie oppure documenti.

<span id="page-29-0"></span>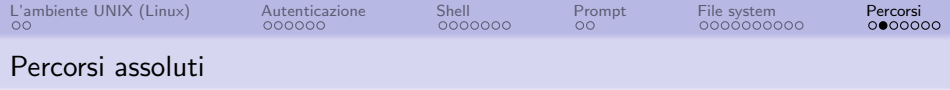

Ad ogni file o directory è associato un percorso, o pathname

Il percorso e il nome del file identificano univocamente un file.

Ci sono due tipi di percorso:

- percorsi assoluti
- percorsi relativi

<span id="page-30-0"></span>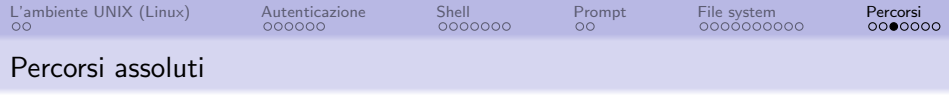

Si consideri il file o directory di nome oggetto

## Percorso assoluto

- <sup>1</sup> localizza oggetto sull'albero rispetto alla directory root
- $\bullet$  è identificato dalle directory da / fino al file oggetto compreso, separati da /

Caratteristiche:

- dipende solo dalla posizione del file nel file-system
- $\bullet$  è unico
- inizia sempre col carattere /

<span id="page-31-0"></span>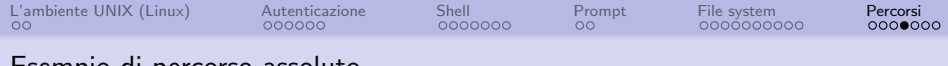

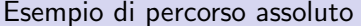

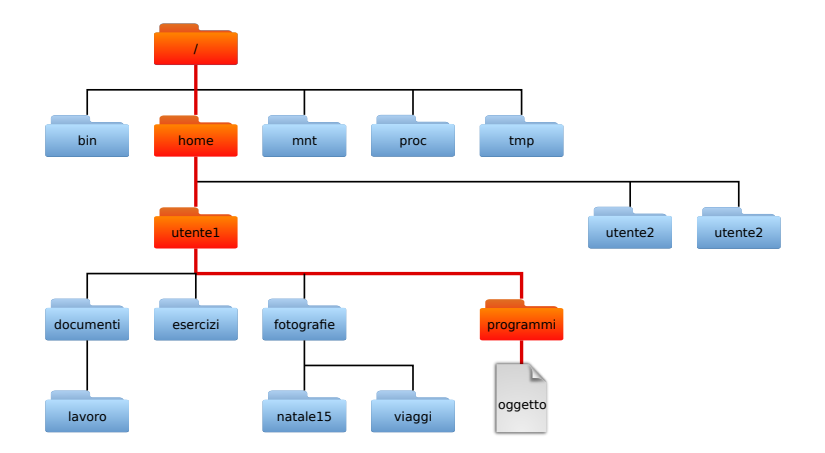

Percorso assoluto: /home/utente1/programmi/oggetto

<span id="page-32-0"></span>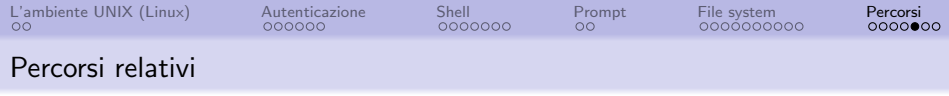

Si consideri il file o directory di nome oggetto

## Percorso relativo

- **1** localizza oggetto rispetto alla directory corrente
- 2 è dato dalle directory a partire da quella corrente (esclusa) fino a oggetto compresa, separati da /

Caratteristiche:

- dipende dalla directory corrente
- il percorso non inizia mai col carattere /

<span id="page-33-0"></span>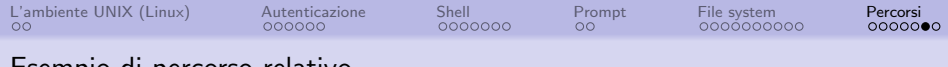

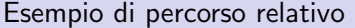

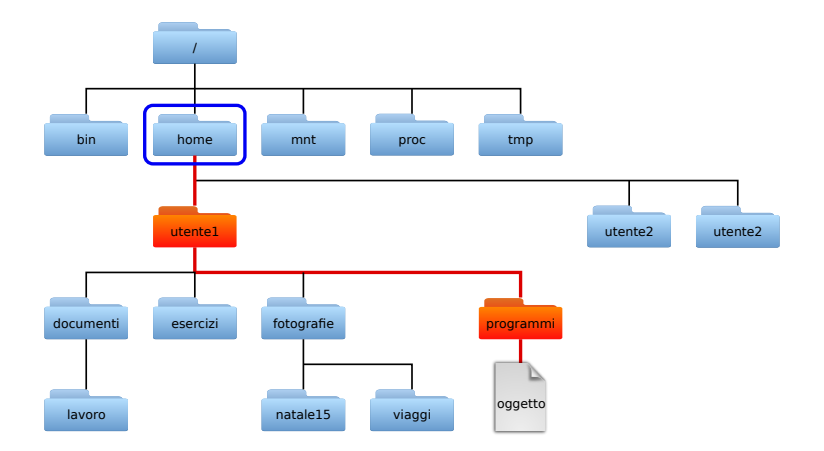

percorso relativo: utente1/programmi/oggetto directory corrente: /home

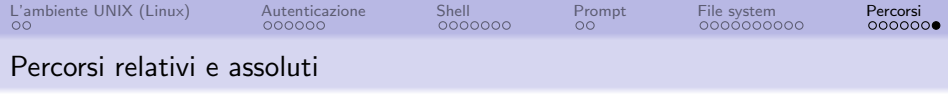

Alcune caratteristiche dei percorsi relativi e assoluti:

- $\bullet$  un percorso assoluto inizia per /, altrimenti è relativo
- in ogni caso, un percorso relativo NON inizia con lo slash

Nella scrittura di un percorso, il carattere / ha due usi:

- <sup>1</sup> indica la directory root se posto all'inizio come primo carattere del pathname
- <sup>2</sup> funge da separatore di directory se posto in mezzo al pathname